# Package 'RCyjs'

May 8, 2024

Type Package Title Display and manipulate graphs in cytoscape.js Version 2.26.1 Date 2024-04-30 Author Paul Shannon Maintainer Paul Shannon <paul.thurmond.shannon@gmail.com> **Depends** R ( $>= 3.5.0$ ), BrowserViz ( $>= 2.7.18$ ), graph ( $>= 1.56.0$ ) **Imports** methods, httpuv  $(>= 1.5.0)$ , BiocGenerics, base64enc, utils Suggests RUnit, BiocStyle, knitr, rmarkdown Description Interactive viewing and exploration of graphs, connecting R to Cytoscape.js, using websockets. License MIT + file LICENSE LazyLoad yes biocViews Visualization, GraphAndNetwork, ThirdPartyClient VignetteBuilder knitr RoxygenNote 7.2.3 git\_url https://git.bioconductor.org/packages/RCyjs git\_branch RELEASE\_3\_19 git\_last\_commit d14903d git\_last\_commit\_date 2024-04-30 Repository Bioconductor 3.19

## **Contents**

Date/Publication 2024-05-07

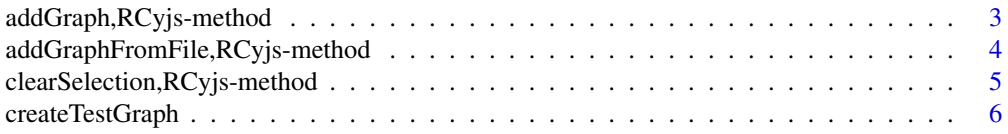

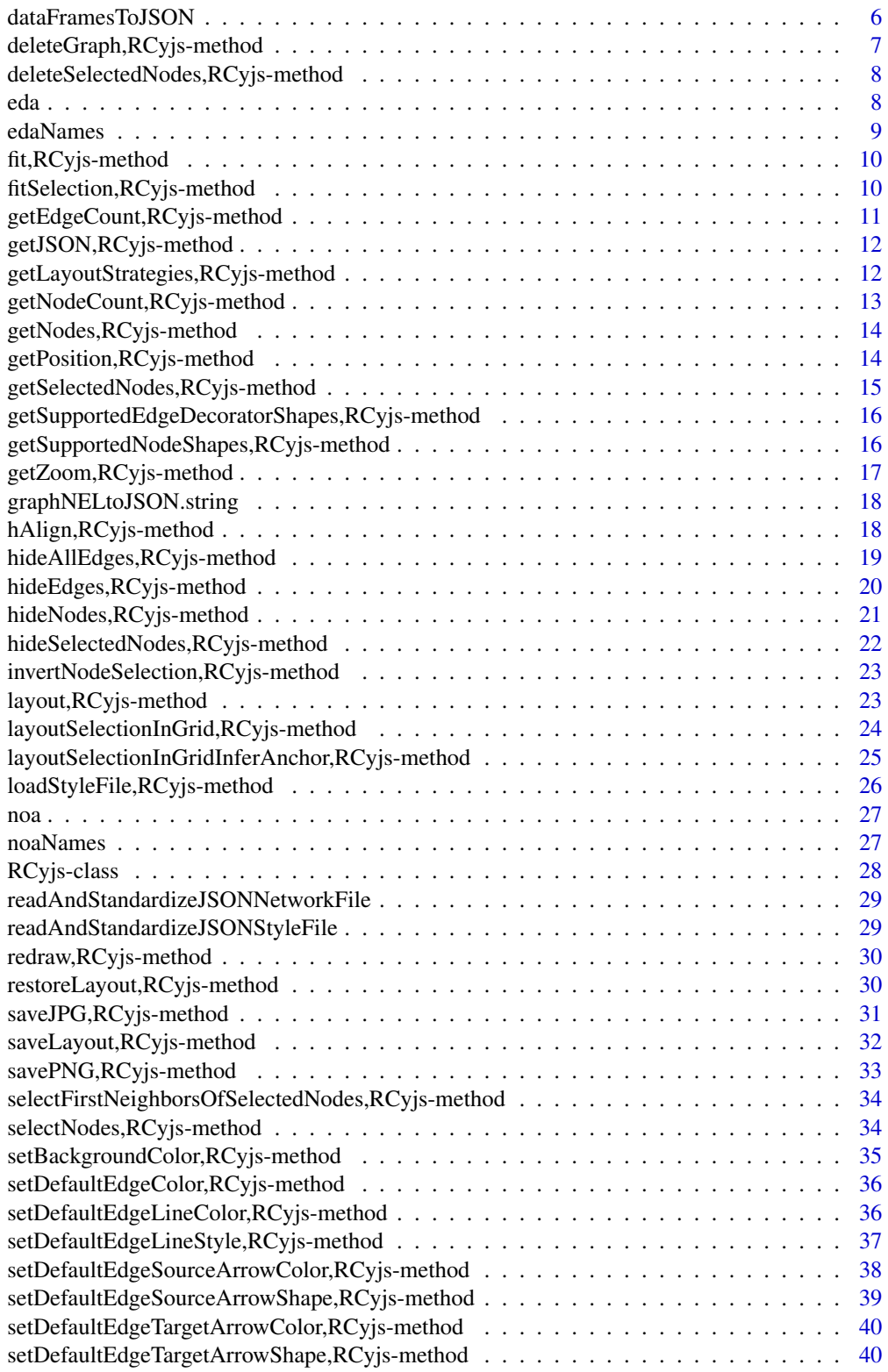

<span id="page-2-0"></span>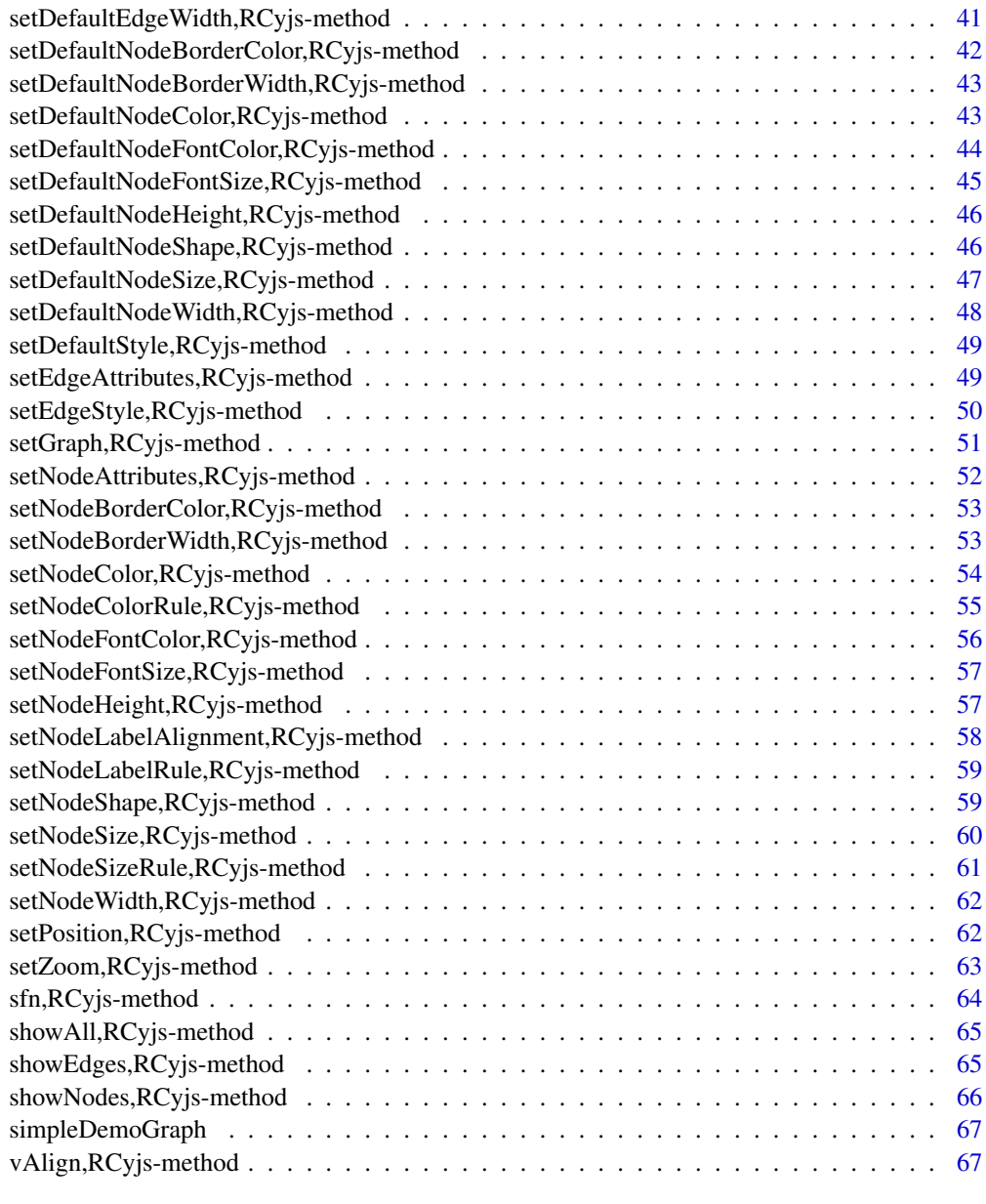

#### **Index** [69](#page-68-0) and the contract of the contract of the contract of the contract of the contract of the contract of the contract of the contract of the contract of the contract of the contract of the contract of the contract of

addGraph,RCyjs-method *addGraph*

## <span id="page-2-1"></span>Description

addGraph send these nodes and edges (with attributes) to RCyjs for display

#### <span id="page-3-0"></span>Usage

```
## S4 method for signature 'RCyjs'
addGraph(obj, graph)
```
#### Arguments

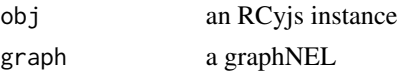

## Details

This version transmits a graph (nodes, edges and attributes) to the browser by writing the data to a file, and sending that filename to be read in the browser by javascript.

#### Value

nothing

## Examples

```
if(interactive()){
  rcy <- RCyjs(title="rcyjs demo", graph=g)
  g <- simpleDemoGraph()
  setGraph(rcy, g)
  }
```
addGraphFromFile,RCyjs-method *addGraphFromFile*

#### Description

addGraphFromFile add graph from specified file, which contains a cytoscape.js JSON graph

#### Usage

```
## S4 method for signature 'RCyjs'
addGraphFromFile(obj, jsonFileName)
```
## Arguments

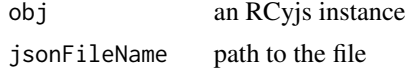

#### Details

More description

## <span id="page-4-0"></span>Value

nothin

## Examples

```
if(interactive()){
  rcy <- RCyjs()
  filename <- system.file(package="RCyjs", "extdata", "sampleGraph.json")
  addGraphFromFile(rcy, filename)
  layout(rcy, "cose")
  fit(rcy, 200)
  }
```
clearSelection,RCyjs-method *clearSelection*

## Description

clearSelection deselect all selected nodes, all selected edges, or both

#### Usage

```
## S4 method for signature 'RCyjs'
clearSelection(obj, which = "both")
```
#### Arguments

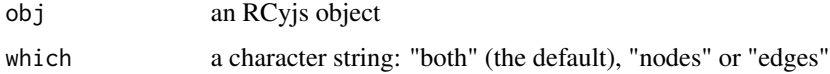

## Value

no return value

```
if(interactive()){
  rcy <- RCyjs(title="rcyjs demo", graph=simpleDemoGraph())
  selectNodes(rcy, c("A", "B"))
  clearSelection(rcy)
  }
```
<span id="page-5-0"></span>createTestGraph *createTestGraph*

## Description

createTestGraph With as many nodes and edges as you wish, but neither edge nor node attributes.

#### Usage

```
createTestGraph(nodeCount, edgeCount)
```
## Arguments

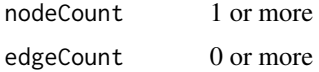

## Value

a graphNEL with nodeCount nodes and edgeCount edges

## Examples

```
g <- createTestGraph(5, 3)
```
dataFramesToJSON *Create a cytoscape.js JSON graph from one or two data.frames.*

## Description

Create a cytoscape.js JSON graph from one or two data.frames.

#### Usage

```
dataFramesToJSON(tbl.edges, tbl.nodes = NULL)
```
#### Arguments

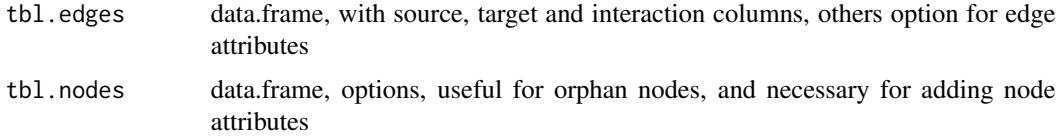

<span id="page-6-0"></span>deleteGraph,RCyjs-method *deleteGraph*

## Description

deleteGraph Remove all nodes and edges, the elements of the current graph.

## Usage

```
## S4 method for signature 'RCyjs'
deleteGraph(obj)
```
## Arguments

obj RCyjs instance

## Details

This method will remove any previous graph in the browser

#### Value

nothing

## See Also

[addGraph](#page-2-1) [setGraph](#page-50-1)

```
if(interactive()){
  sampleGraph <- simpleDemoGraph()
  rcy <- RCyjs(title="rcyjs demo", graph=sampleGraph)
  deletetGraph(rcy)
  }
```
<span id="page-7-0"></span>deleteSelectedNodes,RCyjs-method *deleteSelectedNodes*

#### Description

deleteSelectedNodes put somewhat more detailed description here

#### Usage

```
## S4 method for signature 'RCyjs'
deleteSelectedNodes(obj)
```
## Arguments

obj an RCyjs instance

## Details

multi-line description goes here with continuations on subsequent lines if you like

## Value

explain what the method returns

#### Examples

```
if(interactive()){
  g <- simpleDemoGraph()
  rcy <- RCyjs(title="rcyjs demo", graph=g)
  target <- nodes(g)[1]
  selectNodes(rcy, target)
  deleteSelectedNodes(rcy)
  }
```
eda *eda*

#### Description

eda retrieve the node/attribute-value pairs, for the specified node attribute category

#### Usage

eda(graph, edge.attribute.name)

#### <span id="page-8-0"></span>edaNames 9

#### Arguments

graph a graphNEL edge.attribute.name a character string

#### Value

character strings, the names of the unique edge attribute categories on the graph

#### Examples

```
if(interactive()){
  g <- simpleDemoGraph()
  edaNames(g) # discover the attribute category names
  eda(g, "edgeType")
  eda(g, "score")
  }
```
edaNames *edaNames*

## Description

edaNames the names of the unique edge attribute categories on the graph (not their values)

#### Usage

edaNames(graph)

## Arguments

graph a graphNEL

#### Value

character strings, the names of the unique edge attribute categories on the graph

```
if(interactive()){
 g <- simpleDemoGraph()
 edaNames(g)
 }
```
<span id="page-9-0"></span>fit,RCyjs-method *fit*

#### Description

fit zoom in (or out) to display all nodes in the current graph

#### Usage

```
## S4 method for signature 'RCyjs'
fit(obj, padding = 30)
```
#### Arguments

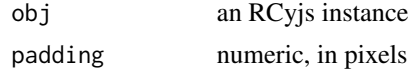

#### Value

no return value

## Examples

```
if(interactive()){
  rcy <- RCyjs(title="rcyjs demo", graph=simpleDemoGraph())
  setZoom(rcy, 0.5) # zoom out
  fit(rcy)
  }
```
fitSelection,RCyjs-method *fitSelection*

#### Description

fitSelection zoom in to include only currently selected nodes

#### Usage

## S4 method for signature 'RCyjs' fitSelection(obj, padding = 30)

## Arguments

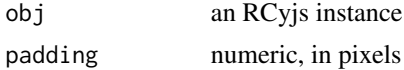

## <span id="page-10-0"></span>Value

no return value

## Examples

```
if(interactive()){
  rcy <- RCyjs(title="rcyjs demo", graph=simpleDemoGraph())
  selectNodes(rcy, "A")
  fitSelection(rcy, padding=100)
  }
```
getEdgeCount,RCyjs-method *getEdgeCount*

## Description

getEdgeCount the number of edges in the current cytoscape.js graph

#### Usage

```
## S4 method for signature 'RCyjs'
getEdgeCount(obj)
```
#### Arguments

obj RCyjs instance

## Value

numeric count

```
if(interactive()){
  rcy <- RCyjs(title="rcyjs demo", graph=simpleDemoGraph())
  getEdgeCount(rcy)
  }
```
<span id="page-11-0"></span>getJSON,RCyjs-method *getJSON*

#### Description

getJSON a JSON string from the browser, describing the graph in cytoscape.js terms

## Usage

```
## S4 method for signature 'RCyjs'
getJSON(obj)
```
#### Arguments

obj an RCyjs instance

#### Value

a JSON string

## Examples

```
if(interactive()){
  sampleGraph <- simpleDemoGraph()
  rcy <- RCyjs(title="getJSON", graph=sampleGraph)
  s <- getJSON(rcy)
  s.asList <- fromJSON(s) # easier to inspect if you wish toa
  }
```
getLayoutStrategies,RCyjs-method *getLayoutStrategies*

#### <span id="page-11-1"></span>Description

getLayoutStrategies return a list of those currently offered

## Usage

```
## S4 method for signature 'RCyjs'
getLayoutStrategies(obj)
```
#### Arguments

obj an RCyjs instance

## <span id="page-12-0"></span>Value

a list of character strings

#### Examples

```
if(interactive()){
  g <- createTestGraph(nodeCount=20, edgeCount=20)
  rcy <- RCyjs(title="layouts", graph=g)
  strategies <- getLayoutStrategies(rcy)
  }
```
getNodeCount,RCyjs-method *getNodeCount*

#### Description

getNodeCount the number of nodes in the current cytoscape.js graph

#### Usage

## S4 method for signature 'RCyjs' getNodeCount(obj)

## Arguments

obj RCyjs instance

#### Value

numeric count

```
if(interactive()){
  rcy <- RCyjs(title="rcyjs demo", graph=simpleDemoGraph())
  getNodeCount(rcy)
  }
```
<span id="page-13-0"></span>getNodes,RCyjs-method *getNodes*

#### Description

getNodes returns a data.frame, one row per node, providing id and (if present) name and label columns

#### Usage

```
## S4 method for signature 'RCyjs'
getNodes(obj, which = "all")
```
#### Arguments

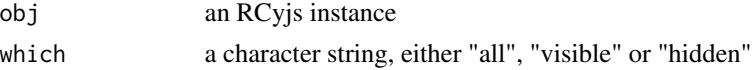

#### Details

Every node is guaranteed to have an "id" attribute. Becuase "name" and "label" are commonly used as well, they are returned as columns in the data.frame if present

#### Value

a data.frame with at least and "id" column

## Examples

```
if(interactive()){
  rcy <- RCyjs(title="rcyjs demo", graph=simpleDemoGraph())
  getNodes(rcy)
  }
```
getPosition,RCyjs-method *getPosition*

## Description

getPosition for all or specified nodes

#### Usage

```
## S4 method for signature 'RCyjs'
getPosition(obj, nodeIDs = NA)
```
## <span id="page-14-0"></span>Arguments

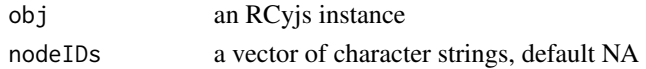

## Value

a data.frame with "id", "x" and "y" columns

## Examples

```
if(interactive()){
  g <- simpleDemoGraph()
  rcy <- RCyjs(title="getPosition", graph=g)
 layout(rcy, "cose")
  tbl.pos <- getPosition(rcy)
  tbl.posA <- getPosition(rcy, "A")
  }
```
getSelectedNodes,RCyjs-method *getSelectedNodes*

#### Description

getSelectedNodes get the selected nodes

## Usage

```
## S4 method for signature 'RCyjs'
getSelectedNodes(obj)
```
#### Arguments

obj an RCyjs instance

## Value

a data.frame with (at least) an id column

```
if(interactive()){
  rcy <- RCyjs(title="rcyjs demo", graph=simpleDemoGraph())
  nodes.to.select <- getNodes(rcy)$id
  selectNodes(rcy, nodes.to.select)
  }
```
<span id="page-15-0"></span>getSupportedEdgeDecoratorShapes,RCyjs-method *getSupportedEdgeDecoratorShapes*

#### Description

getSupportedEdgeDecoratorShapes return a list of those currently offered

## Usage

```
## S4 method for signature 'RCyjs'
getSupportedEdgeDecoratorShapes(obj)
```
## Arguments

obj an RCyjs instance

#### Value

a list of character strings

#### Examples

```
if(interactive()){
 g <- createTestGraph(nodeCount=20, edgeCount=20)
 rcy <- RCyjs(title="shapes", graph=g)
 shapes <- getSupportedEdgeDecoratorShapes(rcy)
 }
```
getSupportedNodeShapes,RCyjs-method *getSupportedNodeShapes*

## Description

getSupportedNodeShapes return a list of those currently offered

#### Usage

```
## S4 method for signature 'RCyjs'
getSupportedNodeShapes(obj)
```
## <span id="page-16-0"></span>Arguments

obj an RCyjs instance

## Value

a list of character strings

## Examples

```
if(interactive()){
  g <- createTestGraph(nodeCount=20, edgeCount=20)
  rcy <- RCyjs(title="shapes", graph=g)
  shapes <- getSupportedNodeShapes(rcy)
  }
```
getZoom,RCyjs-method *getZoom*

#### Description

getZoom learn the zoom level of the current display

#### Usage

```
## S4 method for signature 'RCyjs'
getZoom(obj)
```
#### Arguments

obj an RCyjs instance

#### Value

no return value

```
if(interactive()){
  rcy <- RCyjs(title="rcyjs demo", graph=simpleDemoGraph())
  getZoom(rcy)
  Sys.sleep(1)
  setZoom(rcy, 5)
  getZoom(rcy)
  }
```
<span id="page-17-0"></span>graphNELtoJSON.string *Convert R graphNEL object to cytoscape.js JSON.*

## Description

Convert R graphNEL object to cytoscape.js JSON.

#### Usage

graphNELtoJSON.string(g)

## Arguments

g a graphNEL

#### Examples

```
## Not run:
 g.json <- graphNELtoJSON.string(graphNEL())
```
## End(Not run)

hAlign,RCyjs-method *hAlign*

## Description

hAlign horizontally align selected nodes

#### Usage

## S4 method for signature 'RCyjs' hAlign(obj)

## Arguments

obj an RCyjs instance

## Details

The shared y coordinate will be the mean of the y coordinates of selected nodes. The x coordinates are preserved.

#### Value

no return value

## <span id="page-18-0"></span>hideAllEdges,RCyjs-method 19

## Examples

```
if(interactive()){
  g <- simpleDemoGraph()
  rcy <- RCyjs(title="rcyjs demo", graph=g)
 layout(rcy, "cose")
  selectNodes(rcy, nodes(g)[1:2])
  hAlign(rcy)
  }
```
hideAllEdges,RCyjs-method *hideAllEdges*

## Description

hideAllEdges

#### Usage

## S4 method for signature 'RCyjs' hideAllEdges(obj)

## Arguments

obj an RCyjs instance

#### Value

no return value

```
if(interactive()){
 g <- simpleDemoGraph()
 rcy <- RCyjs(title="rcyjs demo", graph=g)
 layout(rcy, "cose")
 hideAllEdges()
 showAll(rcy, "edges")
 }
```
<span id="page-19-0"></span>hideEdges,RCyjs-method *hideEdges*

## Description

hideEdges hide all edges of the specified type

#### Usage

```
## S4 method for signature 'RCyjs'
hideEdges(obj, edgeType)
```
## Arguments

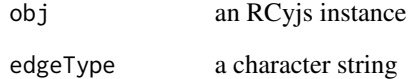

#### Details

edgeType is a crucial feature for RCyjs. We assume it is an attribute found on every edge in every graph.

#### Value

no return value

```
if(interactive()){
  rcy <- RCyjs(title="rcyjs demo", graph=simpleDemoGraph())
  getNodes(rcy)
  edaNames(rcy) # includes "edgeType"
  eda(rcy, "edgeType") # includes "phosphorylates"
  hideEdges(rcy, edgeType="phosphorylates")
  showEdges(rcy, edgeType="phosphorylates")
  }
```
<span id="page-20-0"></span>hideNodes,RCyjs-method

*hideNodes*

## Description

hideNodes hide the named nodes from view

## Usage

```
## S4 method for signature 'RCyjs'
hideNodes(obj, nodeIDs)
```
#### Arguments

obj an RCyjs instance

## Details

The hidden nodes are not deleted from the graph

#### Value

no return value

#### See Also

[showAll](#page-64-1)

```
if(interactive()){
  g <- simpleDemoGraph()
  rcy <- RCyjs(title="rcyjs demo", graph=g)
  target <- nodes(g)[1]
  selectNodes(rcy, target)
  hideNodes(rcy)
   getNodes(rcy, "hidden")
   getNodes(rcy, "visible")
  showAll(rcy, which="nodes")
  }
```
<span id="page-21-0"></span>hideSelectedNodes,RCyjs-method *hideSelectedNodes*

## Description

hideSelectedNodes hide selected nodes from view

#### Usage

```
## S4 method for signature 'RCyjs'
hideSelectedNodes(obj)
```
#### Arguments

obj an RCyjs instance

## Details

The hidden nodes are not deleted from the graph

#### Value

no return value

## See Also

[showAll](#page-64-1)

```
if(interactive()){
  g <- simpleDemoGraph()
  rcy <- RCyjs(title="rcyjs demo", graph=g)
  target <- nodes(g)[1]
  selectNodes(rcy, target)
  hideSelectedNodes(rcy)
   getNodes(rcy, "hidden")
   getNodes(rcy, "visible")
  showAll(rcy, which="nodes")
  }
```
<span id="page-22-0"></span>invertNodeSelection,RCyjs-method *invertNodeSelection*

#### Description

invertNodeSelection deselect all selected nodes, select all previously unselected nodes

## Usage

```
## S4 method for signature 'RCyjs'
invertNodeSelection(obj)
```
## Arguments

obj an RCyjs instance

## Value

no return value

## Examples

```
if(interactive()){
  g <- simpleDemoGraph()
  rcy <- RCyjs(title="rcyjs demo", graph=g)
  target \leq nodes(g)[1]
  selectNodes(rcy, target)
  invertNodeSelection(rcy)
  }
```
layout,RCyjs-method *layout*

#### Description

layout apply a layout algorithm to the current grap

#### Usage

```
## S4 method for signature 'RCyjs'
layout(obj, strategy = "random")
```
#### Arguments

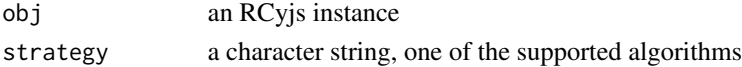

## Value

explain what the method returns

## See Also

[getLayoutStrategies](#page-11-1)

## Examples

```
if(interactive()){
  g <- createTestGraph(nodeCount=20, edgeCount=20)
  rcy <- RCyjs(title="layouts", graph=g)
  strategies <- getLayoutStrategies(rcy)
  for(strategy in stategies){
    layout(rcy, strategy)
     Sys.sleep(1)
     }
  }
```
layoutSelectionInGrid,RCyjs-method *layoutSelectionInGrid*

#### Description

layoutSelectionInGrid arrange selected nodes in this region

## Usage

```
## S4 method for signature 'RCyjs'
layoutSelectionInGrid(obj, x, y, w, h)
```
## Arguments

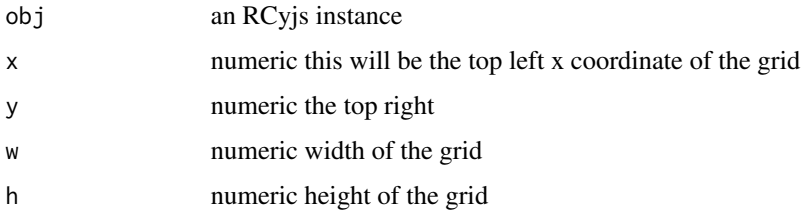

#### Value

no return value

<span id="page-23-0"></span>

<span id="page-24-0"></span>layoutSelectionInGridInferAnchor,RCyjs-method 25

#### Examples

```
if(interactive()){
  g <- simpleDemoGraph()
  rcy <- RCyjs(title="rcyjs demo", graph=g)
  layout(rcy, "cose")
  fit(rcy, 100)
  loadStyleFile(rcy, system.file(package="RCyjs", "extdata", "sampleStyle2.js"));
  selectNodes(rcy, nodes(g))
  layoutSelectionInGrid(rcy, -1000, 10, 100, 400)
  }
```
layoutSelectionInGridInferAnchor,RCyjs-method *layoutSelectionInGridInferAnchor*

#### Description

layoutSelectionInGridInferAnchor the top-most, left-most of the selected nodes is the anchor

## Usage

```
## S4 method for signature 'RCyjs'
layoutSelectionInGridInferAnchor(obj, w, h)
```
#### Arguments

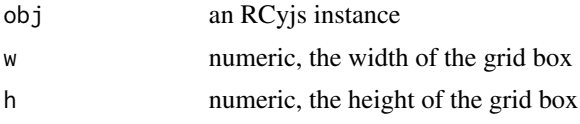

#### Details

anchor (the top left) of the grid is the location of the topmost/leftmost node, then arrange all the selected nodes in a box anchored here.

#### Value

explain what the method returns

```
if(interactive()){
  g <- simpleDemoGraph()
  rcy <- RCyjs(title="rcyjs demo", graph=g)
  layout(rcy, "cose")
  fit(rcy, 100)
  loadStyleFile(rcy, system.file(package="RCyjs", "extdata", "sampleStyle2.js"));
```

```
selectNodes(rcy, nodes(g))
layoutSelectionInGrid(rcy, -1000, 10, 100, 400)
}
```
loadStyleFile,RCyjs-method *loadStyleFile*

#### Description

loadStyleFile load a named JSON cytoscape.js style file into the browser

#### Usage

```
## S4 method for signature 'RCyjs'
loadStyleFile(obj, filename)
```
#### Arguments

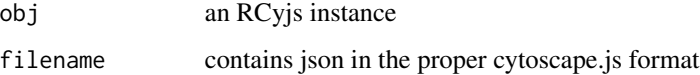

## Value

nothing

#### References

<https://js.cytoscape.org/#style>

Though we provide access to individual styling rules (see below) we often find it convenient to express all aspects of a visual style in a single JSON file

```
if(interactive()){
  rcy <- demo()
  filename <- system.file(package="RCyjs", "extdata", "sampleStyle1.js");
  loadStyleFile(rcy, filename)
  }
```
<span id="page-25-0"></span>

<span id="page-26-0"></span>noa *noa*

## Description

noa retrieve the node/attribute-value pairs, for the specified node attribute category

## Usage

```
noa(graph, node.attribute.name)
```
## Arguments

graph a graphNEL node.attribute.name a character string

#### Value

character strings, the names of the unique edge attribute categories on the graph

## Examples

```
if(interactive()){
 g <- simpleDemoGraph()
 noa(g, "lfc")
  }
```
noaNames *noaNames*

## Description

noaNames the names of the unique node attribute categories on the graph (not their values)

#### Usage

```
noaNames(graph)
```
## Arguments

graph a graphNEL

## Value

character strings, the names of the unique node attribute categories on the graph

## Examples

```
if(interactive()){
 g <- simpleDemoGraph()
 noaNames(g)
 }
```
RCyjs-class *Create an RCyjs object*

## Description

The RCyjs class provides an R interface to cytoscape.js, a rich, interactive, full-featured, javascript network (graph) library. One constructs an RCyjs instance on a specified port (default 9000), the browser code is loaded, and a websocket connection opened.

## Usage

```
RCyjs(
  portRange = 16000:16100,
  title = "RCyjs",
 graph = graphNEL(),
  quiet = TRUE)
```
## Arguments

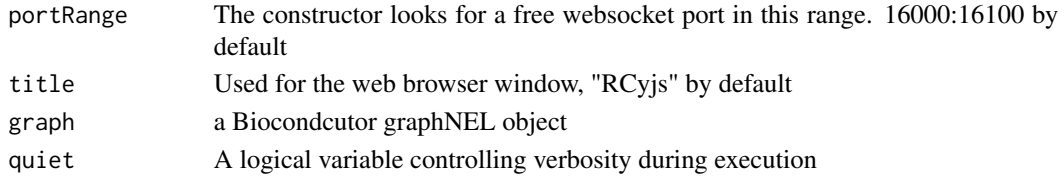

## Value

An object of the RCyjs class

```
if(interactive()){
 g <- simpleDemoGraph()
 rcy <- RCyjs(title="rcyjs demo", graph=g)
 setNodeLabelRule(rcy, "label");
  setNodeSizeRule(rcy, "count", c(0, 30, 110), c(20, 50, 100));
 setNodeColorRule(rcy, "count", c(0, 100), c(colors$green, colors$red), mode="interpolate")
 redraw(rcy)
 layout(rcy, "cose")
 }
```
<span id="page-27-0"></span>

<span id="page-28-0"></span>readAndStandardizeJSONNetworkFile

*Read in a JSON network file, identify (or add) elements field return JSON*

## Description

Read in a JSON network file, identify (or add) elements field return JSON

## Usage

readAndStandardizeJSONNetworkFile(filename)

## Arguments

file a json file

readAndStandardizeJSONStyleFile *Read in a JSON file, extract the selector elements, return JSON*

## Description

Read in a JSON file, extract the selector elements, return JSON

## Usage

```
readAndStandardizeJSONStyleFile(filename)
```
## Arguments

file a json file

<span id="page-29-0"></span>redraw,RCyjs-method *redraw*

## Description

redraw re-render the graph, using the latest style rules and assignements

#### Usage

```
## S4 method for signature 'RCyjs'
redraw(obj)
```
#### Arguments

obj an RCyjs instance

#### Value

explain what the method returns

#### Examples

```
if(interactive()){
  g <- simpleDemoGraph()
  rcy <- RCyjs(title="rcyjs demo", graph=g)
  layout(rcy, "cose")
   fit(rcy, 100)
   setNodeAttributes(rcy, "lfc", c("A", "B", "C"), c(0, 0, 0))
   redraw(rcy)
   }
```
restoreLayout,RCyjs-method *restoreLayout*

## <span id="page-29-1"></span>Description

restoreLayout restore a previously-saved layout

#### Usage

```
## S4 method for signature 'RCyjs'
restoreLayout(obj, filename = "layout.RData")
```
## <span id="page-30-0"></span>Arguments

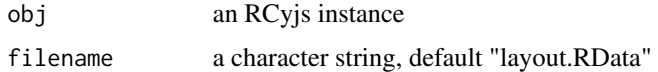

#### Value

no return value

#### See Also

[saveLayout](#page-31-1)

#### Examples

```
if(interactive()){
  rcy <- RCyjs(title="rcyjs demo", graph=simpleDemoGraph())
  layout(rcy, "grid")
  saveLayout(rcy, filename="gridLayout.RData")
  layout(rcy, "circle")
  restoreLayout(rcy, "gridLayout.RData")
  }
```
saveJPG,RCyjs-method *saveJPG*

#### Description

saveJPG write current cytoscape view, at current resolution, to a JPG file.

#### Usage

```
## S4 method for signature 'RCyjs'
saveJPG(obj, filename, resolutionFactor = 1)
```
## Arguments

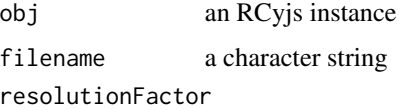

numeric, default 1, higher values multiply resolution beyond screen dpi

#### Value

no return value

## Examples

```
if(interactive()){
  rcy <- RCyjs(title="layouts", graph=createTestGraph(nodeCount=20, edgeCount=20))
  style.filename <- system.file(package="RCyjs", "extdata", "sampleStyle1.js");
  loadStyleFile(rcy, style.filename)
  layout(rcy, "cose")
  fit(rcy)
  filename <- tempfile(fileext=".jpg")
  saveJPG(rcy, filename, resolutionFactor)
  }
```
saveLayout,RCyjs-method *saveLayout*

## <span id="page-31-1"></span>Description

saveLayout to a named file

#### Usage

## S4 method for signature 'RCyjs' saveLayout(obj, filename = "layout.RData")

#### Arguments

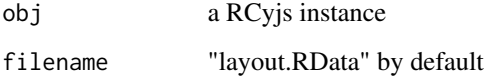

## Details

All node positions are saved to a functionally opaque RData object, in a file whose name you supply. These files are used by restoreLayout.

#### Value

no return value

#### See Also

[restoreLayout](#page-29-1)

<span id="page-31-0"></span>

## <span id="page-32-0"></span>savePNG,RCyjs-method 33

## Examples

```
if(interactive()){
  rcy <- RCyjs(title="rcyjs demo", graph=simpleDemoGraph())
  layout(rcy, "grid")
  saveLayout(rcy, filename="gridLayout.RData")
  layout(rcy, "circle")
  restoreLayout(rcy, "gridLayout.RData")
  }
```
savePNG,RCyjs-method *savePNG*

#### Description

savePNG write current cytoscape view, at current resolution, to a PNG file.

#### Usage

```
## S4 method for signature 'RCyjs'
savePNG(obj, filename)
```
#### Arguments

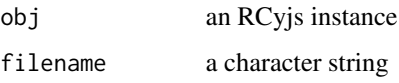

#### Value

no return value

```
if(interactive()){
  rcy <- RCyjs(title="layouts", graph=createTestGraph(nodeCount=20, edgeCount=20))
  style.filename <- system.file(package="RCyjs", "extdata", "sampleStyle1.js");
  loadStyleFile(rcy, style.filename)
  layout(rcy, "cose")
  fit(rcy)
  filename <- tempfile(fileext=".png")
  savePNG(rcy, filename)
  }
```
<span id="page-33-0"></span>selectFirstNeighborsOfSelectedNodes,RCyjs-method *selectFirstNeighborsOfSelectedNodes*

#### Description

selectFirstNeighborsOfSelectedNodes

#### Usage

```
## S4 method for signature 'RCyjs'
selectFirstNeighborsOfSelectedNodes(obj)
```
#### Arguments

obj an RCyjs instance

#### Value

no return value

## Examples

```
if(interactive()){
  rcy <- RCyjs(title="rcyjs demo", graph=simpleDemoGraph())
  selectNodes(rcy, "A")
  getSelectedNodes(rcy) # just one
  selectFirstNeighborsOfSelectedNodes()
  getSelectedNodes(rcy) # now three
  }
```
selectNodes,RCyjs-method *selectNodes*

## Description

selectNodes by node id

#### Usage

```
## S4 method for signature 'RCyjs'
selectNodes(obj, nodeIDs)
```
#### <span id="page-34-0"></span>Arguments

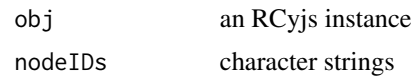

#### Value

no return value

## Examples

```
if(interactive()){
  rcy <- RCyjs(title="rcyjs demo", graph=simpleDemoGraph())
  selectNodes(rcy, c("A", "B"))
   }
```
setBackgroundColor,RCyjs-method *setBackgroundColor*

## Description

setBackgroundColor of the entire cytoscape.js div

#### Usage

```
## S4 method for signature 'RCyjs'
setBackgroundColor(obj, newValue)
```
## Arguments

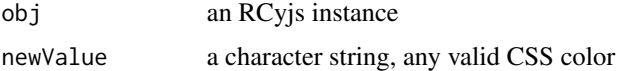

#### Value

no return value

```
if(interactive()){
  rcy <- RCyjs(title="rcyjs demo", graph=simpleDemoGraph())
  setBackgroundColor(rcy, "lightblue")
  }
```
<span id="page-35-0"></span>setDefaultEdgeColor,RCyjs-method *setDefaultEdgeColor*

#### Description

setDefaultEdgeColor

#### Usage

## S4 method for signature 'RCyjs' setDefaultEdgeColor(obj, newValue)

#### Arguments

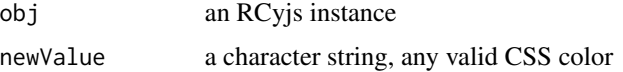

## Value

no value returned

#### Examples

```
if(interactive()){
 g <- simpleDemoGraph()
 rcy <- RCyjs(title="setDefaultNodeColor", graph=g)
 layout(rcy, "cose")
 setDefaultNodeFontColor(rcy, "red")
 }
```
setDefaultEdgeLineColor,RCyjs-method *setDefaultEdgeLineColor*

## Description

setDefaultEdgeLineColor

#### Usage

## S4 method for signature 'RCyjs' setDefaultEdgeLineColor(obj, newValue)
<span id="page-36-0"></span>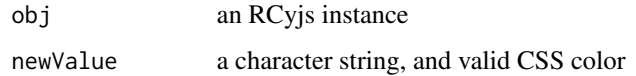

#### Value

no value returned

#### Examples

```
if(interactive()){
  g <- simpleDemoGraph()
  rcy <- RCyjs(title="setDefaultEdgeLineColor", graph=g)
  layout(rcy, "cose")
  setDefaultEdgeLineColor(rcy, "red")
  }
```
setDefaultEdgeLineStyle,RCyjs-method *setDefaultEdgeLineStyle*

## Description

setDefaultEdgeLineStyle put somewhat more detailed description here

#### Usage

```
## S4 method for signature 'RCyjs'
setDefaultEdgeLineStyle(obj, newValue = c("solid", "dotted", "dashed"))
```
## Arguments

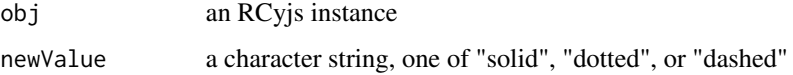

#### Details

multi-line description goes here with continuations on subsequent lines if you like

#### Value

no value returned

# Examples

```
if(interactive()){
 g <- simpleDemoGraph()
 rcy <- RCyjs(title="setDefaultEdgeLineStyle", graph=g)
 layout(rcy, "cose")
 setDefaultEdgeLineColor(rcy, "dashed")
 }
```
setDefaultEdgeSourceArrowColor,RCyjs-method *setDefaultEdgeSourceArrowColor*

## Description

setDefaultEdgeSourceArrowColor

#### Usage

```
## S4 method for signature 'RCyjs'
setDefaultEdgeSourceArrowColor(obj, newValue)
```
#### Arguments

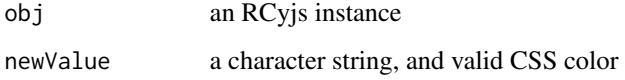

#### Value

no value returned

```
if(interactive()){
 g <- simpleDemoGraph()
 rcy <- RCyjs(title="setDefaultEdgeSourceArrowColor", graph=g)
 layout(rcy, "cose")
 setDefaultEdgeSourceArrowColor(rcy, "red")
 }
```
<span id="page-37-0"></span>

<span id="page-38-0"></span>setDefaultEdgeSourceArrowShape,RCyjs-method *setDefaultEdgeSourceArrowShape*

# Description

setDefaultEdgeSourceArrowShape put somewhat more detailed description here

#### Usage

```
## S4 method for signature 'RCyjs'
setDefaultEdgeSourceArrowShape(
 obj,
 newValue = c("triangle", "triangle-tee", "triangle-cross", "triangle-backcurve", "vee",
    "tee", "square", "circle", "diamond", "none")
)
```
#### Arguments

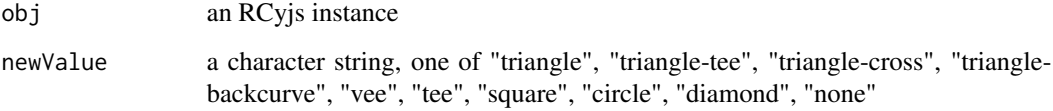

## Details

multi-line description goes here with continuations on subsequent lines if you like

## Value

no value returned

```
if(interactive()){
  g <- simpleDemoGraph()
  rcy <- RCyjs(title="setDefaultEdgeSourceArrowShape", graph=g)
  layout(rcy, "cose")
  setDefaultEdgeSourceArrowShape(rcy, "tee")
  }
```
<span id="page-39-0"></span>setDefaultEdgeTargetArrowColor,RCyjs-method *setDefaultEdgeTargetArrowColor*

#### Description

setDefaultEdgeTargetArrowColor

#### Usage

```
## S4 method for signature 'RCyjs'
setDefaultEdgeTargetArrowColor(obj, newValue)
```
#### Arguments

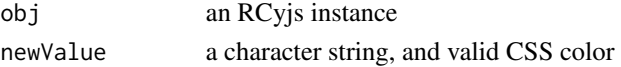

#### Value

no value returned

#### Examples

```
if(interactive()){
 g <- simpleDemoGraph()
 rcy <- RCyjs(title="setDefaultEdgeTargetArrowColor", graph=g)
 layout(rcy, "cose")
 setDefaultEdgeTargetArrowColor(rcy, "red")
 }
```
setDefaultEdgeTargetArrowShape,RCyjs-method *setDefaultEdgeTargetArrowShape*

#### Description

setDefaultEdgeTargetArrowShape put somewhat more detailed description here

```
## S4 method for signature 'RCyjs'
setDefaultEdgeTargetArrowShape(
 obj,
 newValue = c("triangle", "triangle-tee", "triangle-cross", "triangle-backcurve", "vee",
    "tee", "square", "circle", "diamond", "none")
)
```
<span id="page-40-0"></span>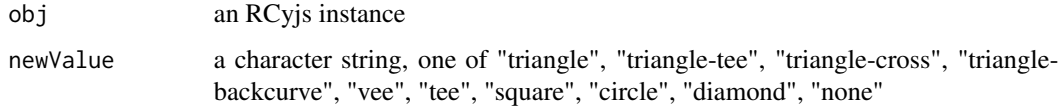

## Details

multi-line description goes here with continuations on subsequent lines if you like

#### Value

no value returned

# Examples

```
if(interactive()){
 g <- simpleDemoGraph()
 rcy <- RCyjs(title="setDefaultEdgeTargetArrowShape", graph=g)
 layout(rcy, "cose")
 setDefaultEdgeTargetArrowShape(rcy, "tee")
 }
```
setDefaultEdgeWidth,RCyjs-method *setDefaultEdgeWidth*

## Description

```
setDefaultEdgeWidth in pixels
```
#### Usage

```
## S4 method for signature 'RCyjs'
setDefaultEdgeWidth(obj, newValue)
```
# Arguments

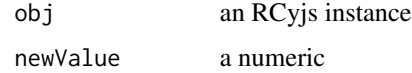

#### Value

no value returned

# Examples

```
if(interactive()){
 g <- simpleDemoGraph()
 rcy <- RCyjs(title="setDefaultEdgeWidth", graph=g)
 layout(rcy, "cose")
 setDefaultEdgeWidth(rcy, 1)
 }
```
setDefaultNodeBorderColor,RCyjs-method *setDefaultNodeBorderColor*

#### Description

setDefaultNodeBorderColor put somewhat more detailed description here

#### Usage

```
## S4 method for signature 'RCyjs'
setDefaultNodeBorderColor(obj, newValue)
```
#### Arguments

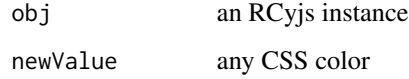

#### Value

no value returned

```
if(interactive()){
 g <- simpleDemoGraph()
 rcy <- RCyjs(title="setDefaultNodeBorderColor", graph=g)
 layout(rcy, "cose")
 setDefaultNodeBorderColor(rcy, "red")
 }
```
<span id="page-41-0"></span>

<span id="page-42-0"></span>setDefaultNodeBorderWidth,RCyjs-method *setDefaultNodeBorderWidth*

## Description

setDefaultNodeBorderWidth in pixels

## Usage

```
## S4 method for signature 'RCyjs'
setDefaultNodeBorderWidth(obj, newValue)
```
#### Arguments

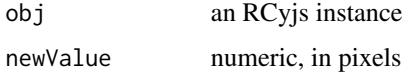

# Value

no value returned

## Examples

```
if(interactive()){
  g <- simpleDemoGraph()
  rcy <- RCyjs(title="setDefaultNodeBorderWidth", graph=g)
  layout(rcy, "cose")
  setDefaultNodeBorderWidth(rcy, 2)
  }
```
setDefaultNodeColor,RCyjs-method *setDefaultNodeColor*

# Description

setDefaultNodeColor put somewhat more detailed description here

```
## S4 method for signature 'RCyjs'
setDefaultNodeColor(obj, newValue)
```
<span id="page-43-0"></span>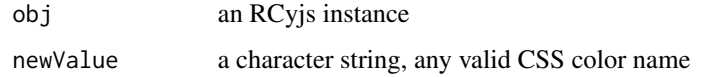

# Details

multi-line description goes here with continuations on subsequent lines if you like

#### Value

no value returned

#### Examples

```
if(interactive()){
  g <- simpleDemoGraph()
  rcy <- RCyjs(title="setDefaultNodeColor", graph=g)
  layout(rcy, "cose")
  setDefaultNodeColor(rcy, "lightblue")
  }
```
setDefaultNodeFontColor,RCyjs-method *setDefaultNodeFontColor*

# Description

setDefaultNodeFontColor

## Usage

```
## S4 method for signature 'RCyjs'
setDefaultNodeFontColor(obj, newValue)
```
# Arguments

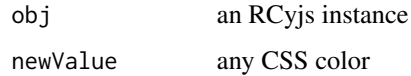

#### Value

no value returned

# <span id="page-44-0"></span>Examples

```
if(interactive()){
 g <- simpleDemoGraph()
 rcy <- RCyjs(title="setDefaultNodeColor", graph=g)
 layout(rcy, "cose")
 setDefaultNodeFontColor(rcy, "red")
 }
```
setDefaultNodeFontSize,RCyjs-method *setDefaultNodeFontSize*

## Description

setDefaultNodeFontSize put somewhat more detailed description here

#### Usage

```
## S4 method for signature 'RCyjs'
setDefaultNodeFontSize(obj, newValue)
```
#### Arguments

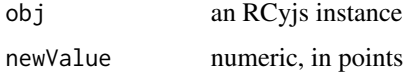

## Details

multi-line description goes here with continuations on subsequent lines if you like

#### Value

no value returned

```
if(interactive()){
  g <- simpleDemoGraph()
  rcy <- RCyjs(title="setDefaultNodeFontSize", graph=g)
  layout(rcy, "cose")
  setDefaultNodeFontSize(rcy, 8)
  }
```
<span id="page-45-0"></span>setDefaultNodeHeight,RCyjs-method *setDefaultNodeHeight*

# Description

setDefaultNodeHeight set all nodes to the same specifed width, in pixels

#### Usage

```
## S4 method for signature 'RCyjs'
setDefaultNodeHeight(obj, newValue)
```
#### Arguments

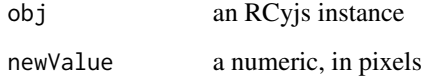

#### Value

no value returned

#### Examples

```
if(interactive()){
 g <- simpleDemoGraph()
 rcy <- RCyjs(title="setDefaultNodeHeight", graph=g)
 layout(rcy, "cose")
 setDefaultNodeHeight(rcy, 80)
 }
```
setDefaultNodeShape,RCyjs-method *setDefaultNodeShape*

# Description

setDefaultNodeShape change the shape of all nodes

## <span id="page-46-0"></span>Usage

```
## S4 method for signature 'RCyjs'
setDefaultNodeShape(
 obj,
 newValue = c("ellipse", "triangle", "rectangle", "roundrectangle",
  "bottomroundrectangle", "cutrectangle", "barrel", "rhomboid", "diamond", "pentagon",
    "hexagon", "concavehexagon", "heptagon", "octagon", "star", "tag", "vee")
)
```
# Arguments

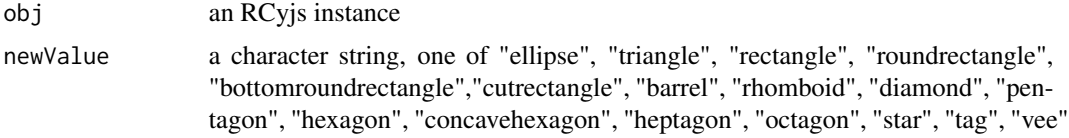

## Value

no value returned

## Examples

```
if(interactive()){
 g <- simpleDemoGraph()
 rcy <- RCyjs(title="setDefaultNodeShape", graph=g)
 layout(rcy, "cose")
 setDefaultNodeShape(rcy, "barrel")
 }
```
setDefaultNodeSize,RCyjs-method *setDefaultNodeSize*

## Description

setDefaultNodeSize set all nodes to the same specifed size, in pixels

#### Usage

```
## S4 method for signature 'RCyjs'
setDefaultNodeSize(obj, newValue)
```
## Arguments

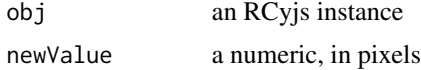

# Value

no value returned

## Examples

```
if(interactive()){
  g <- simpleDemoGraph()
  rcy <- RCyjs(title="setDefaultNodesSize", graph=g)
  layout(rcy, "cose")
  setDefaultNodeSize(rcy, 80)
  }
```
setDefaultNodeWidth,RCyjs-method *setDefaultNodeWidth*

#### Description

setDefaultNodeWidth set all nodes to the same specifed width, in pixels

#### Usage

## S4 method for signature 'RCyjs' setDefaultNodeWidth(obj, newValue)

#### Arguments

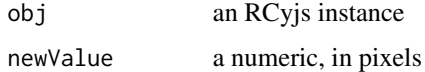

## Value

no value returned

```
if(interactive()){
  g <- simpleDemoGraph()
  rcy <- RCyjs(title="setDefaultNodesWidth", graph=g)
  layout(rcy, "cose")
  setDefaultNodeWidth(rcy, 80)
  }
```
<span id="page-47-0"></span>

<span id="page-48-0"></span>setDefaultStyle,RCyjs-method

*setDefaultStyle*

# Description

setDefaultStyle use some sensible rendering options for all elements of the graph

#### Usage

```
## S4 method for signature 'RCyjs'
setDefaultStyle(obj)
```
#### Arguments

obj an RCyjs instance

### Value

no value returned

#### Examples

```
if(interactive()){
  g <- simpleDemoGraph()
  rcy <- RCyjs(title="setDefaultNodesSize", graph=g)
  layout(rcy, "cose")
  setDefaultStyle(rcy)
  }
```
setEdgeAttributes,RCyjs-method *setEdgeAttributes*

# Description

setEdgeAttributes on the graph in the browse

```
## S4 method for signature 'RCyjs'
setEdgeAttributes(obj, attribute, sourceNodes, targetNodes, edgeTypes, values)
```
<span id="page-49-0"></span>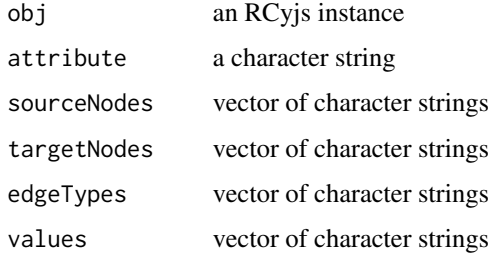

#### Details

Edges are specified by sourceNode/targetNode/edgeType triples.

## Value

no return value

setEdgeStyle,RCyjs-method *setEdgeStyle*

## Description

setEdgeStyle plain & fast (haystack) vs fancy & slower (bezier)

## Usage

```
## S4 method for signature 'RCyjs'
setEdgeStyle(obj, mode = c("bezier", "haystack"))
```
## Arguments

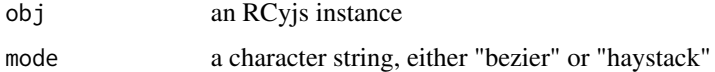

### Details

cytoscape.js offers two kinds of edge rendering - a tradeoff in richess and speed edge target decorations (arrows, tee, etc) are only rendered with the "bezier" style

#### Value

no return value

## <span id="page-50-0"></span>setGraph, RCyjs-method 51

## Examples

```
if(interactive()){
  g <- simpleDemoGraph()
  rcy <- RCyjs(title="rcyjs demo", graph=g)
  layout(rcy, "cose")
  fit(rcy, 100)
  loadStyleFile(rcy, system.file(package="RCyjs", "extdata", "sampleStyle2.js"))
  setEdgeStyle(rcy, "bezier")
  redraw(rcy)
  }
```
setGraph,RCyjs-method *setGraph*

#### Description

setGraph Establish a new graph in RCyjs, removing any previous graph

#### Usage

```
## S4 method for signature 'RCyjs'
setGraph(obj, graph)
```
#### Arguments

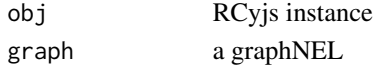

# Details

This method will remove any previous graph in the browser, adding a new one. Setting visual properties and performing layout must follow.

#### Value

nothing

## See Also

[addGraph](#page-2-0)

```
if(interactive()){
 sampleGraph <- simpleDemoGraph()
 rcy <- RCyjs(title="rcyjs demo")
 setGraph(rcy, sampleGraph)
 }
```
<span id="page-51-0"></span>setNodeAttributes,RCyjs-method

*setNodeAttributes*

## Description

setNodeAttributes put somewhat more detailed description here

#### Usage

```
## S4 method for signature 'RCyjs'
setNodeAttributes(obj, attribute, nodes, values)
```
## Arguments

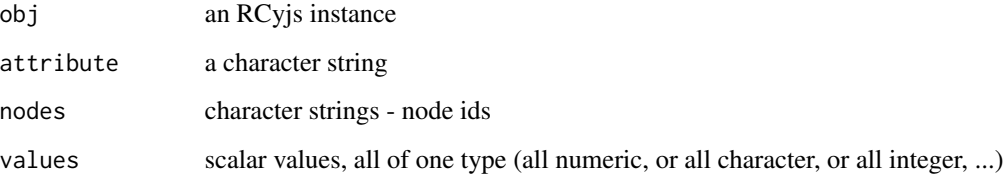

#### Details

multi-line description goes here with continuations on subsequent lines if you like

## Value

explain what the method returns

```
if(interactive()){
  g <- simpleDemoGraph()
  rcy <- RCyjs(title="rcyjs demo", graph=g)
  layout(rcy, "cose")
   fit(rcy, 100)
   setNodeAttributes(rcy, "lfc", c("A", "B", "C"), c(0, 0, 0))
   redraw(rcy)
   }
```
<span id="page-52-0"></span>setNodeBorderColor,RCyjs-method *setNodeBorderColor*

#### Description

setNodeBorderColor set the specified nodes to the specifed node border color

## Usage

```
## S4 method for signature 'RCyjs'
setNodeBorderColor(obj, nodeIDs, newValues)
```
## Arguments

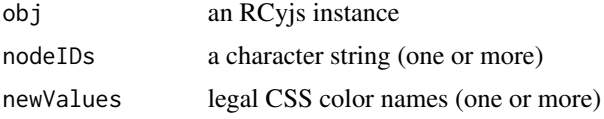

#### Value

no value returned

#### Examples

```
if(interactive()){
  g <- simpleDemoGraph()
  rcy <- RCyjs(title="setNodeBorderColor", graph=g)
  layout(rcy, "cose")
  setNodeBorderColor(rcy, "green")
  }
```
setNodeBorderWidth,RCyjs-method *setNodeBorderWidth*

# Description

setNodeBorderWidth set the specified nodes to the same specifed node border width, in pixels

```
## S4 method for signature 'RCyjs'
setNodeBorderWidth(obj, nodeIDs, newValues)
```
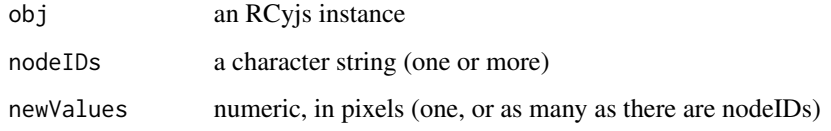

# Value

no value returned

## Examples

```
if(interactive()){
 g <- simpleDemoGraph()
  rcy <- RCyjs(title="setNodeBorderWidth", graph=g)
  layout(rcy, "cose")
  setNodeBorderWidth(rcy, 3)
  }
```
setNodeColor,RCyjs-method *setNodeColor*

# Description

setNodeColor set the specified nodes to the specifed color

## Usage

```
## S4 method for signature 'RCyjs'
setNodeColor(obj, nodeIDs, newValues)
```
## Arguments

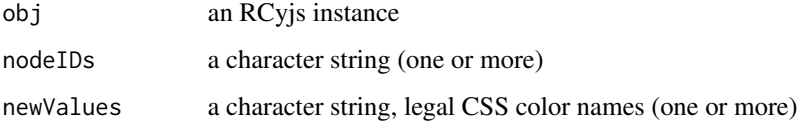

## Value

no value returned

<span id="page-53-0"></span>

# <span id="page-54-0"></span>Examples

```
if(interactive()){
 g <- simpleDemoGraph()
 rcy <- RCyjs(title="setNodeColor", graph=g)
 layout(rcy, "cose")
 setNodeColor(rcy, 80)
 }
```
setNodeColorRule,RCyjs-method

*setNodeColorRule*

#### Description

setNodeColorRule control node color via values of the specified attribute

#### Usage

```
## S4 method for signature 'RCyjs'
setNodeColorRule(
  obj,
  attribute,
 control.points,
  colors,
 mode = c("interpolate", "lookup")
)
```
# Arguments

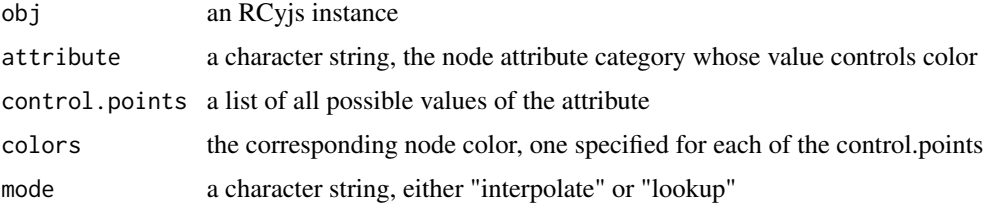

## Details

for interpolate mode, in which the node attribute should be a continusously varying numerical quantity in-between colors are calculated for in-between values. for lookup mode, in which the node attribute is a discrete string variable, simple color lookup is performed.

# Value

no return value

# Examples

```
if(interactive()){
  g <- simpleDemoGraph()
  rcy <- RCyjs(title="rcyjs demo", graph=g)
  layout(rcy, "cose")
  fit(rcy, 100)
   setNodeColorRule(rcy, "count", c(0, 100), c("green", "red"), mode="interpolate")
   redraw(rcy)
   }
```
setNodeFontColor,RCyjs-method *setNodeFontColor*

## Description

setNodeFontColor set the specified nodes to the same specifed node font color

#### Usage

## S4 method for signature 'RCyjs' setNodeFontColor(obj, nodeIDs, newValues)

## Arguments

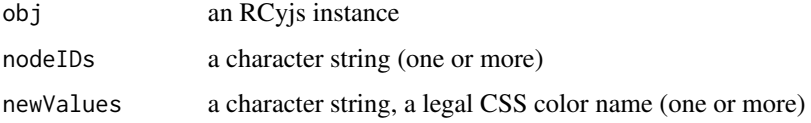

#### Value

no value returned

```
if(interactive()){
  g <- simpleDemoGraph()
  rcy <- RCyjs(title="setNodeFontColor", graph=g)
  layout(rcy, "cose")
  setNodeFontColor(rcy, "red")
  }
```
<span id="page-55-0"></span>

<span id="page-56-0"></span>setNodeFontSize,RCyjs-method *setNodeFontSize*

#### Description

setNodeFontSize set the specified nodes to the same specifed node font size

#### Usage

```
## S4 method for signature 'RCyjs'
setNodeFontSize(obj, nodeIDs, newValues)
```
# Arguments

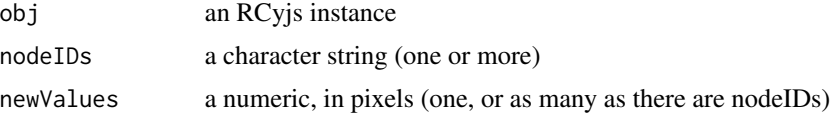

#### Value

no value returned

## Examples

```
if(interactive()){
  g <- simpleDemoGraph()
  rcy <- RCyjs(title="setNodeFontSize", graph=g)
  layout(rcy, "cose")
  setNodeFontSize(rcy, 5)
  }
```
setNodeHeight,RCyjs-method *setNodeHeight*

# Description

setNodeHeight set the specified nodes to the specifed heights, in pixels

```
## S4 method for signature 'RCyjs'
setNodeHeight(obj, nodeIDs, newValues)
```
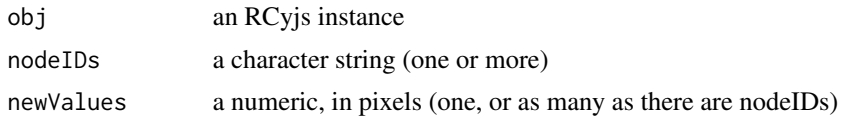

## Value

no value returned

## Examples

```
if(interactive()){
  g <- simpleDemoGraph()
  rcy <- RCyjs(title="setNodesHeight", graph=g)
  layout(rcy, "cose")
  setNodeHeight(rcy, 80)
  }
```
setNodeLabelAlignment,RCyjs-method *setNodelLabelAlignment*

## Description

setNodeLabelAlignment put somewhat more detailed description here

#### Usage

```
## S4 method for signature 'RCyjs'
setNodeLabelAlignment(obj, horizontal, vertical)
```
## Arguments

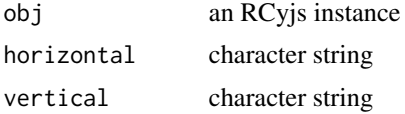

# Details

multi-line description goes here with continuations on subsequent lines if you like

## Value

explain what the method returns

<span id="page-57-0"></span>

<span id="page-58-0"></span>setNodeLabelRule,RCyjs-method

*setNodeLabelRule*

## Description

setNodeLabelRule put somewhat more detailed description here

## Usage

```
## S4 method for signature 'RCyjs'
setNodeLabelRule(obj, attribute)
```
#### Arguments

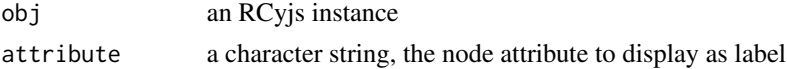

#### Details

multi-line description goes here with continuations on subsequent lines if you like

#### Value

explain what the method returns

#### Examples

```
if(interactive()){
 g <- createTestGraph(nodeCount=20, edgeCount=20)
 rcy <- RCyjs(title="layouts", graph=g)
 setNodeLabelRule(rcy, "label");
 }
```
setNodeShape,RCyjs-method *setNodeShape*

# Description

setNodeShape set the specified nodes to specifed shapes

```
## S4 method for signature 'RCyjs'
setNodeShape(obj, nodeIDs, newValues)
```
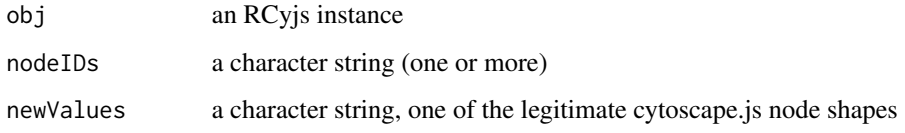

# Value

no value returned

# Examples

```
if(interactive()){
  g <- simpleDemoGraph()
  rcy <- RCyjs(title="setNodeShape", graph=g)
  layout(rcy, "cose")
  setNodeShape(rcy, 80)
  }
```
setNodeSize,RCyjs-method *setNodeSize*

# Description

setNodeSize set the specified nodes to the specifed sizes, in pixels

## Usage

```
## S4 method for signature 'RCyjs'
setNodeSize(obj, nodeIDs, newValues)
```
## Arguments

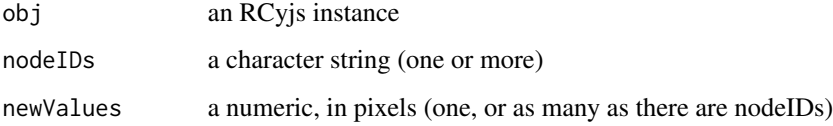

#### Value

no value returned

<span id="page-59-0"></span>

## <span id="page-60-0"></span>setNodeSizeRule,RCyjs-method 61

## Examples

```
if(interactive()){
 g <- simpleDemoGraph()
 rcy <- RCyjs(title="setNodesSize", graph=g)
 layout(rcy, "cose")
 setNodeSize(rcy, 80)
 }
```
setNodeSizeRule,RCyjs-method *setNodeSizeRule*

## Description

setNodeSizeRule control node size via values of the specified attribute

## Usage

```
## S4 method for signature 'RCyjs'
setNodeSizeRule(obj, attribute, control.points, node.sizes)
```
## Arguments

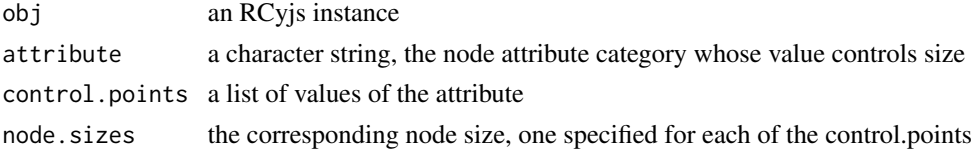

# Details

actual node sizes are interpolated via the specified relationship of control.points node.sizes

#### Value

no return value

```
if(interactive()){
  g <- simpleDemoGraph()
  rcy <- RCyjs(title="rcyjs demo", graph=g)
  layout(rcy, "cose")
  fit(rcy, 100)
  setNodeSizeRule(rcy, "count", c(0, 30, 110), c(20, 50, 100));
  redraw(rcy)
  }
```
<span id="page-61-0"></span>setNodeWidth,RCyjs-method

*setNodeWidth*

#### Description

setNodeWidth set the specified nodes to the specifed widths, in pixels

## Usage

```
## S4 method for signature 'RCyjs'
setNodeWidth(obj, nodeIDs, newValues)
```
## Arguments

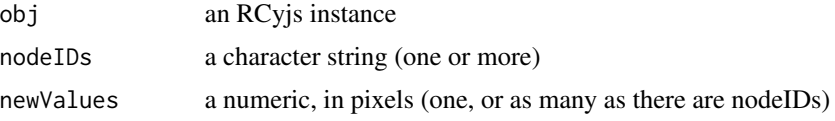

#### Value

no value returned

# Examples

```
if(interactive()){
  g <- simpleDemoGraph()
  rcy <- RCyjs(title="setNodesWidth", graph=g)
  layout(rcy, "cose")
  setNodeWidth(rcy, 80)
  }
```
setPosition,RCyjs-method *setPosition*

## Description

setPosition of nodes by their id

```
## S4 method for signature 'RCyjs'
setPosition(obj, tbl.pos)
```
<span id="page-62-0"></span>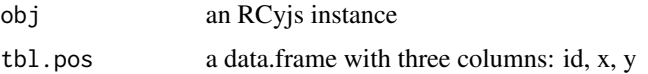

#### Value

no return value

## See Also

[getPosition](#page-13-0)

# Examples

```
if(interactive()){
  g <- simpleDemoGraph()
  rcy <- RCyjs(title="getPosition", graph=g)
  layout(rcy, "cose")
  tbl.pos <- getPosition(rcy)
    # shift all the nodes to the right
  tbl.pos$x \leftarrow tbl.pos$x + 50
  setPosition(rcy, tbl.pos)
  }
```
setZoom,RCyjs-method *setZoom*

# Description

setZoom zoom in or out

#### Usage

```
## S4 method for signature 'RCyjs'
setZoom(obj, newValue)
```
## Arguments

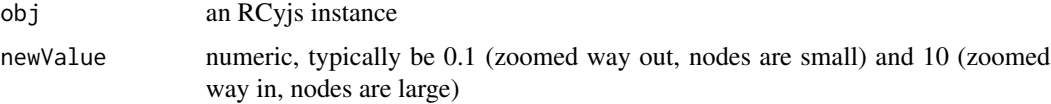

#### Value

no return value

## Examples

```
if(interactive()){
   rcy <- RCyjs(title="rcyjs demo", graph=simpleDemoGraph())
   setZoom(rcy, 0.2)
  Sys.sleep(1)
  setZoom(rcy, 5)
   }
```
sfn,RCyjs-method *sfn*

#### Description

sfn select first neighbors of the currently selected nodes

#### Usage

```
## S4 method for signature 'RCyjs'
sfn(obj)
```
#### Arguments

obj an RCyjs instance

# Value

no return value

```
if(interactive()){
  rcy <- RCyjs(title="rcyjs demo", graph=simpleDemoGraph())
  selectNodes(rcy, "A")
  getSelectedNodes(rcy) # just one
  sfn()
  getSelectedNodes(rcy) # now three
  }
```
<span id="page-63-0"></span>

<span id="page-64-1"></span>showAll,RCyjs-method *showAll*

#### <span id="page-64-0"></span>Description

showAll show any hidden objects: nodes, edges, or both

# Usage

```
## S4 method for signature 'RCyjs'
showAll(obj, which = c("both", "nodes", "edges"))
```
#### Arguments

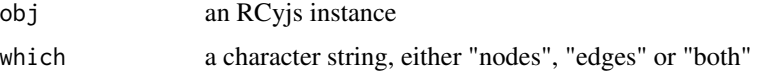

# Value

no return value

#### Examples

```
if(interactive()){
  g <- simpleDemoGraph()
  rcy <- RCyjs(title="rcyjs demo", graph=g)
  layout(rcy, "cose")
  selectNodes(rcy, getNodes(rcy)$id)
  hideSelectedNodes(rcy)
  showAll(rcy, "nodes")
  }
```
showEdges,RCyjs-method

*showEdges*

## Description

showEdges if hidden, edges of the specified type will be made visible

```
## S4 method for signature 'RCyjs'
showEdges(obj, edgeType)
```
<span id="page-65-0"></span>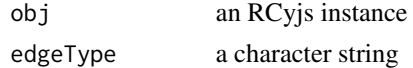

## Details

edgeType is a crucial feature for RCyjs. We assume it is an attribute found on every edge in every graph.

#### Value

no return value

# Examples

```
if(interactive()){
  rcy <- RCyjs(title="rcyjs demo", graph=simpleDemoGraph())
  getNodes(rcy)
  edaNames(rcy) # includes "edgeType"
  eda(rcy, "edgeType") # includes "phosphorylates"
  hideEdges(rcy, edgeType="phosphorylates")
  showEdges(rcy, edgeType="phosphorylates")
  }
```
showNodes,RCyjs-method

# *showNodes*

## Description

showNodes show the named nodes from view

# Usage

## S4 method for signature 'RCyjs' showNodes(obj, nodeIDs)

#### Arguments

obj an RCyjs instance

# Value

no return value

#### See Also

[showAll](#page-64-0)

## <span id="page-66-0"></span>simpleDemoGraph 67

# Examples

```
if(interactive()){
  g <- simpleDemoGraph()
  rcy <- RCyjs(title="rcyjs demo", graph=g)
   target <- nodes(g)[1]
   hideNodes(rcy, "A")
   getNodes(rcy, "hidden")
   getNodes(rcy, "visible")
   showNodes(rcy, "A")
   getNodes(rcy, "visible")
   }
```
simpleDemoGraph *simpleDemoGraph*

# Description

simpleDemoGraph

#### Usage

simpleDemoGraph()

## Value

a graphNEL with 3 nodes and 3 edges

#### Examples

g <- simpleDemoGraph()

vAlign,RCyjs-method *vAlign*

# Description

vAlign vertically align selected nodes

```
## S4 method for signature 'RCyjs'
vAlign(obj)
```
obj an RCyjs instance

# Details

The shared x coordinate will be the mean of the x coordinates of selected nodes. The y coordinates are preserved.

## Value

no return value

```
if(interactive()){
  g <- simpleDemoGraph()
  rcy <- RCyjs(title="rcyjs demo", graph=g)
  layout(rcy, "cose")
  selectNodes(rcy, nodes(g)[1:2])
  vAlign(rcy)
  }
```
# **Index**

.RCyjs *(*RCyjs-class*)*, [28](#page-27-0) addGraph, *[7](#page-6-0)*, *[51](#page-50-0)* addGraph *(*addGraph,RCyjs-method*)*, [3](#page-2-1) addGraph,RCyjs-method, [3](#page-2-1) addGraphFromFile *(*addGraphFromFile,RCyjs-method*)*, [4](#page-3-0) addGraphFromFile,RCyjs-method, [4](#page-3-0) clearSelection *(*clearSelection,RCyjs-method*)*, [5](#page-4-0) clearSelection,RCyjs-method, [5](#page-4-0) createTestGraph, [6](#page-5-0) dataFramesToJSON, [6](#page-5-0) deleteGraph *(*deleteGraph,RCyjs-method*)*, [7](#page-6-0) deleteGraph,RCyjs-method, [7](#page-6-0) deleteSelectedNodes *(*deleteSelectedNodes,RCyjs-method*)*, [8](#page-7-0) deleteSelectedNodes,RCyjs-method, [8](#page-7-0) eda, [8](#page-7-0) edaNames, [9](#page-8-0) fit *(*fit,RCyjs-method*)*, [10](#page-9-0) fit,RCyjs-method, [10](#page-9-0) fitSelection *(*fitSelection,RCyjs-method*)*, [10](#page-9-0) fitSelection,RCyjs-method, [10](#page-9-0) getEdgeCount *(*getEdgeCount,RCyjs-method*)*, [11](#page-10-0) getEdgeCount,RCyjs-method, [11](#page-10-0) getJSON *(*getJSON,RCyjs-method*)*, [12](#page-11-0) getJSON,RCyjs-method, [12](#page-11-0) getLayoutStrategies, *[24](#page-23-0)*

getLayoutStrategies *(*getLayoutStrategies,RCyjs-method*)*, [12](#page-11-0) getLayoutStrategies,RCyjs-method, [12](#page-11-0) getNodeCount *(*getNodeCount,RCyjs-method*)*, [13](#page-12-0) getNodeCount,RCyjs-method, [13](#page-12-0) getNodes *(*getNodes,RCyjs-method*)*, [14](#page-13-1) getNodes,RCyjs-method, [14](#page-13-1) getPosition, *[63](#page-62-0)* getPosition *(*getPosition,RCyjs-method*)*, [14](#page-13-1) getPosition,RCyjs-method, [14](#page-13-1) getSelectedNodes *(*getSelectedNodes,RCyjs-method*)*, [15](#page-14-0) getSelectedNodes,RCyjs-method, [15](#page-14-0) getSupportedEdgeDecoratorShapes *(*getSupportedEdgeDecoratorShapes,RCyjs-method*)*, [16](#page-15-0) getSupportedEdgeDecoratorShapes,RCyjs-method, [16](#page-15-0) getSupportedNodeShapes *(*getSupportedNodeShapes,RCyjs-method*)*, [16](#page-15-0) getSupportedNodeShapes,RCyjs-method, [16](#page-15-0) getZoom *(*getZoom,RCyjs-method*)*, [17](#page-16-0) getZoom,RCyjs-method, [17](#page-16-0) graphNELtoJSON.string, [18](#page-17-0) hAlign *(*hAlign,RCyjs-method*)*, [18](#page-17-0) hAlign,RCyjs-method, [18](#page-17-0) hideAllEdges *(*hideAllEdges,RCyjs-method*)*, [19](#page-18-0) hideAllEdges,RCyjs-method, [19](#page-18-0) hideEdges *(*hideEdges,RCyjs-method*)*, [20](#page-19-0) hideEdges,RCyjs-method, [20](#page-19-0) hideNodes *(*hideNodes,RCyjs-method*)*, [21](#page-20-0) hideNodes,RCyjs-method, [21](#page-20-0)

70 INDEX

hideSelectedNodes *(*hideSelectedNodes,RCyjs-method*)*, [22](#page-21-0) hideSelectedNodes,RCyjs-method, [22](#page-21-0) invertNodeSelection *(*invertNodeSelection,RCyjs-method*)*,  $23$ invertNodeSelection,RCyjs-method, [23](#page-22-0) layout *(*layout,RCyjs-method*)*, [23](#page-22-0) layout,RCyjs-method, [23](#page-22-0) layoutSelectionInGrid *(*layoutSelectionInGrid,RCyjs-method*)*, [24](#page-23-0) layoutSelectionInGrid,RCyjs-method, [24](#page-23-0) layoutSelectionInGridInferAnchor *(*layoutSelectionInGridInferAnchor,RCyjs-method*)*, *(*setDefaultEdgeLineColor,RCyjs-method*)*, [25](#page-24-0) layoutSelectionInGridInferAnchor,RCyjs-method, setDefaultEdgeLineColor,RCyjs-method, [25](#page-24-0) loadStyleFile *(*loadStyleFile,RCyjs-method*)*, [26](#page-25-0) loadStyleFile,RCyjs-method, [26](#page-25-0) noa, [27](#page-26-0) noaNames, [27](#page-26-0) RCyjs *(*RCyjs-class*)*, [28](#page-27-0) RCyjs-class, [28](#page-27-0) readAndStandardizeJSONNetworkFile, [29](#page-28-0) readAndStandardizeJSONStyleFile, [29](#page-28-0) redraw *(*redraw,RCyjs-method*)*, [30](#page-29-0) redraw,RCyjs-method, [30](#page-29-0) restoreLayout, *[32](#page-31-0)* restoreLayout *(*restoreLayout,RCyjs-method*)*, [30](#page-29-0) restoreLayout,RCyjs-method, [30](#page-29-0) saveJPG *(*saveJPG,RCyjs-method*)*, [31](#page-30-0) saveJPG,RCyjs-method, [31](#page-30-0) saveLayout, *[31](#page-30-0)* saveLayout *(*saveLayout,RCyjs-method*)*, [32](#page-31-0) saveLayout,RCyjs-method, [32](#page-31-0) savePNG *(*savePNG,RCyjs-method*)*, [33](#page-32-0) savePNG,RCyjs-method, [33](#page-32-0) selectFirstNeighborsOfSelectedNodes *(*selectFirstNeighborsOfSelectedNodes,RCyjs-method*)*, [34](#page-33-0) selectFirstNeighborsOfSelectedNodes,RCyjs-method, [34](#page-33-0) selectNodes *(*selectNodes,RCyjs-method*)*, [34](#page-33-0) selectNodes,RCyjs-method, [34](#page-33-0) setBackgroundColor *(*setBackgroundColor,RCyjs-method*)*, [35](#page-34-0) setBackgroundColor,RCyjs-method, [35](#page-34-0) setDefaultEdgeColor *(*setDefaultEdgeColor,RCyjs-method*)*, [36](#page-35-0) setDefaultEdgeColor,RCyjs-method, [36](#page-35-0) setDefaultEdgeLineColor [36](#page-35-0) [36](#page-35-0) setDefaultEdgeLineStyle *(*setDefaultEdgeLineStyle,RCyjs-method*)*, [37](#page-36-0) setDefaultEdgeLineStyle,RCyjs-method, [37](#page-36-0) setDefaultEdgeSourceArrowColor *(*setDefaultEdgeSourceArrowColor,RCyjs-method*)*, [38](#page-37-0) setDefaultEdgeSourceArrowColor,RCyjs-method, [38](#page-37-0) setDefaultEdgeSourceArrowShape *(*setDefaultEdgeSourceArrowShape,RCyjs-method*)*, [39](#page-38-0) setDefaultEdgeSourceArrowShape,RCyjs-method, [39](#page-38-0) setDefaultEdgeTargetArrowColor *(*setDefaultEdgeTargetArrowColor,RCyjs-method*)*, [40](#page-39-0) setDefaultEdgeTargetArrowColor,RCyjs-method, [40](#page-39-0) setDefaultEdgeTargetArrowShape *(*setDefaultEdgeTargetArrowShape,RCyjs-method*)*, [40](#page-39-0) setDefaultEdgeTargetArrowShape,RCyjs-method, [40](#page-39-0) setDefaultEdgeWidth *(*setDefaultEdgeWidth,RCyjs-method*)*,

[41](#page-40-0) setDefaultEdgeWidth,RCyjs-method, [41](#page-40-0) setDefaultNodeBorderColor *(*setDefaultNodeBorderColor,RCyjs-method*)*, [42](#page-41-0) setDefaultNodeBorderColor,RCyjs-method, [42](#page-41-0) setDefaultNodeBorderWidth *(*setDefaultNodeBorderWidth,RCyjs-method*)*, setNodeAttributes [43](#page-42-0) setDefaultNodeBorderWidth,RCyjs-method, [43](#page-42-0) setDefaultNodeColor *(*setDefaultNodeColor,RCyjs-method*)*, [43](#page-42-0) setDefaultNodeColor,RCyjs-method, [43](#page-42-0) setDefaultNodeFontColor *(*setDefaultNodeFontColor,RCyjs-method*)*, [44](#page-43-0) setDefaultNodeFontColor,RCyjs-method, [44](#page-43-0) setDefaultNodeFontSize *(*setDefaultNodeFontSize,RCyjs-method*)*, setNodeColor,RCyjs-method, [54](#page-53-0) [45](#page-44-0) setDefaultNodeFontSize,RCyjs-method, [45](#page-44-0) setDefaultNodeHeight *(*setDefaultNodeHeight,RCyjs-method*)*, [46](#page-45-0) setDefaultNodeHeight,RCyjs-method, [46](#page-45-0) setDefaultNodeShape *(*setDefaultNodeShape,RCyjs-method*)*, [46](#page-45-0) setDefaultNodeShape,RCyjs-method, [46](#page-45-0) setDefaultNodeSize *(*setDefaultNodeSize,RCyjs-method*)*, [47](#page-46-0) setDefaultNodeSize,RCyjs-method, [47](#page-46-0) setDefaultNodeWidth *(*setDefaultNodeWidth,RCyjs-method*)*, [48](#page-47-0) setDefaultNodeWidth,RCyjs-method, [48](#page-47-0) setDefaultStyle *(*setDefaultStyle,RCyjs-method*)*, [49](#page-48-0) setDefaultStyle,RCyjs-method, [49](#page-48-0) setEdgeAttributes *(*setEdgeAttributes,RCyjs-method*)*, [49](#page-48-0) setEdgeAttributes,RCyjs-method, [49](#page-48-0) setEdgeStyle *(*setEdgeStyle,RCyjs-method*)*, [50](#page-49-0) setEdgeStyle,RCyjs-method, [50](#page-49-0) setGraph, *[7](#page-6-0)* setGraph *(*setGraph,RCyjs-method*)*, [51](#page-50-0) setGraph,RCyjs-method, [51](#page-50-0) *(*setNodeAttributes,RCyjs-method*)*, [52](#page-51-0) setNodeAttributes,RCyjs-method, [52](#page-51-0) setNodeBorderColor *(*setNodeBorderColor,RCyjs-method*)*, [53](#page-52-0) setNodeBorderColor,RCyjs-method, [53](#page-52-0) setNodeBorderWidth *(*setNodeBorderWidth,RCyjs-method*)*, [53](#page-52-0) setNodeBorderWidth,RCyjs-method, [53](#page-52-0) setNodeColor *(*setNodeColor,RCyjs-method*)*, [54](#page-53-0) setNodeColorRule *(*setNodeColorRule,RCyjs-method*)*, [55](#page-54-0) setNodeColorRule,RCyjs-method, [55](#page-54-0) setNodeFontColor *(*setNodeFontColor,RCyjs-method*)*, [56](#page-55-0) setNodeFontColor,RCyjs-method, [56](#page-55-0) setNodeFontSize *(*setNodeFontSize,RCyjs-method*)*, [57](#page-56-0) setNodeFontSize,RCyjs-method, [57](#page-56-0) setNodeHeight *(*setNodeHeight,RCyjs-method*)*, [57](#page-56-0) setNodeHeight, RCyjs-method, [57](#page-56-0) setNodeLabelAlignment *(*setNodeLabelAlignment,RCyjs-method*)*, [58](#page-57-0) setNodeLabelAlignment, RCyjs-method, [58](#page-57-0) setNodeLabelRule *(*setNodeLabelRule,RCyjs-method*)*, [59](#page-58-0) setNodeLabelRule,RCyjs-method, [59](#page-58-0) setNodeShape

The state of the state of the state of the state of the state of the state of the state of the state of the state of the state of the state of the state of the state of the state of the state of the state of the state of t

```
(setNodeShape,RCyjs-method), 59
setNodeShape,RCyjs-method
, 59
setNodeSize
(setNodeSize,RCyjs-method
)
,
      60
60
setNodeSizeRule (setNodeSizeRule,RCyjs-method
)
,
      61
61
setNodeWidth (setNodeWidth,RCyjs-method
)
, 62
62
setPosition
(setPosition,RCyjs-method
)
,
      62
setPosition,RCyjs-method
, 62
setZoom
(setZoom,RCyjs-method
)
, 63
63
sfn
(sfn,RCyjs-method
)
, 64
sfn,RCyjs-method
, 64
showAll
, 21
, 22
, 66
showAll
(showAll,RCyjs-method
)
, 65
65
showEdges
(showEdges,RCyjs-method
)
, 65
showEdges,RCyjs-method
, 65
showNodes
(showNodes,RCyjs-method
)
, 66
66
simpleDemoGraph
, 67
```

```
vAlign
(vAlign,RCyjs-method
)
, 67
67
```